# Problemas de espacios de estados

José A. Alonso y Francisco J. Martín

Ciencias de la Computación e Inteligencia Artificial Universidad de Sevilla

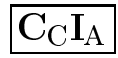

# Ordenación

## • Enunciado

• Dada una lista de números obtener la lista ordenada de menor a mayor.

## $\bullet$  Sesión

```
CLIPS (assert (vector 3 2 1 4))
\blacksquare (assert \blacksquare ) assert (vector 3 \blacksquare ) assert (vector 3 \blacksquare ) assert (vector 3 \blacksquareLa ordenacion de (3 \ 2 \ 1 \ 4) es (1 \ 2 \ 3 \ 4)\mathcal{L} order de (3 2 \mathcal{L} 3 \mathcal{L} 3 \mathcal{L} 3 \mathcal{L} 3 \mathcal{L} 3 \mathcal{L} 3 \mathcal{L} 3 \mathcal{L} 3 \mathcal{L}
```
## <sup>x</sup> Solucion

```
(defrule inicial
  (vector $?x)
  \Rightarrow(\text{assert} (\text{vector-aux } ?x)))(assert (vector-aux ?x)))
```
(defrule ordena (defense ordena) (defense ordena) (defense ordena) (defense ordena) (defense ordena) (defense ordena) (defense ?f <- (vector-aux \$?b ?m1 ?m2&:(< ?m2 ?m1) \$?e)  $\Rightarrow$  $(retract ?f)$  $r = r$  . The  $r = r$ (assert (vector-aux \$?b ?m2 ?m1 \$?e)))

(defrule final (definition of the contract of the contract of the contract of the contract of the contract of the contract of (not (vector-aux \$?b ?m1 ?m2&:(< ?m2 ?m1) \$?e)) (vector \$?x) (vector-aux \$?y)  $\Rightarrow$ (printout t "La ordenacion de " ?x " es " ?y crlf))

#### • Enunciado

El siguiente conjunto de reglas lee un número  $x$  en notación decimal y, si está entre 1 y 3999, escribe su notación romana:

- Si x es un número y  $x > 3999$ , entonces escribir "demasiado grande" y terminar.
- Si x es un número y  $x = 0$ , entonces terminar.
- $\bullet$  Si x es un número y  $1 \leq x \leq 3$ , entonces escribir "I" y reducir  $x$  en 1. reducir <sup>x</sup> en 1.
- $\bullet$  Si x es un número y  $x = 4$ , entonces escribir "IV" y terminar.
- Si x es un número y  $5 < x < 8$ , entonces escribir "V" y reducir <sup>x</sup> en 5.
- $\bullet$  Si x es un número y  $x = 9$ , entonces escribir "IX" y terminar.
- $\bullet$  Si x es un número y  $10 \le x \le 39$ , entonces escribir "X" y reducir <sup>x</sup> en 10.
- Si x es un número y  $40 \le x \le 49$ , entonces escribir "LX" y reducir <sup>x</sup> en 40.
- Si x es un número y  $50 \le x \le 89$ , entonces escribir "L" y reducir  $x$  en 50.

## • Enunciado

- $\bullet$  Si x es un número y  $90 \le x \le 99$ , entonces escribir "XC" y reducir <sup>x</sup> en 90.
- Si x es un número y  $100 \le x \le 399$ , entonces escribir "C" y reducir <sup>x</sup> en 100.
- Si x es un número y  $400 \le x \le 499$ , entonces escribir "CD" y reducir  $x$  en 400.
- Si x es un número y  $500 \le x \le 899$ , entonces escribir "D" y reducir <sup>x</sup> en 500.
- $\bullet$  Si x es un número y 900  $\lt x \lt 999$ , entonces escribir "CM" y reducir  $x$  en 900.
- Si x es un número y  $1000 \le x \le 3999$ , entonces escribir " $M"$  y reducir x en 1000.

## $\bullet$  Sesión

```
CLIPS> (assert (numero 27))
<Fact-0>
CLIPS> (run)\sim (run) \sim (run) \sim (run) \sim (run) \sim (run) \sim (run) \sim (run) \sim (run) \sim (run) \sim (run) \sim (run) \sim (run) \sim (run) \sim (run) \sim (run) \sim (run) \sim (run) \sim (run) \sim (run) \sim (run) XXVTT
CLIPS> (assert (numero 1996))
<Fact-7>
CLIPS> (run)
MCMXCVT
```

```
(defrule demasiado-grande
  ?h <- (numero ?x&:(> ?x 3999))
  \Rightarrow(retract ?h)r = r . The r is the set of r(printout t "El número " ?x
                " es demasiado grande." crlf))
(defrule inicial
(defrule inicial
  (numero ?x&:(<= ?x 3999))
  \Rightarrow(assert (numero-aux ?x)))
(defrule reduce-0
(defrule reduce-0
  ?h <- (numero-aux 0)
  \Rightarrow(retract ?h)
  (retract ?h)
  (printout t "" crlf))
(defrule reduce-1
  ?h <- (numero-aux ?x&:(<= 1 ?x 3))
  \Rightarrow(retract ?h)
  (printout t "I")
  (\text{assert } (\text{numero-aux } (- ? x 1))))
```

```
(defrule reduce-4
  ?h \leftarrow (numero-aux 4)
  \Rightarrow(retract ?h)
  (printout t "IV" crlf))
(defrule reduce-5
  ?h <- (numero-aux ?x&:(<= 5 ?x 8))
  \Rightarrow(retract ?h)
  (printout t "V")
  (\text{assert } (numero-aux (- ?x 5))))(defrule reduce-9
  ?h <- (numero-aux 9)
  \Rightarrow(retract ?h)
  (printout t "IX" crlf))
(defrule reduce-10
\blacksquare (define reduce-10 \blacksquare ). The fruit reduce-10 \blacksquare?h <- (numero-aux ?x&:(<= 10 ?x 39))
  \Rightarrow(retract ?h)
  (printout t "X")
  (\text{assert } (\text{numero-aux } (- ? x 10))))
```

```
(defrule reduce-40
  ?h <- (numero-aux ?x&:(<= 40 ?x 49))
  \Rightarrow(retract ?h)
  (printout t "LX")
  (\text{assert } (\text{numero-aux } (- ? x 40))))(defrule reduce-50
\blacksquare (define reduce-50 \blacksquare ). The fruit reduce-50 \blacksquare?h <- (numero-aux ?x&:(<= 50 ?x 89))
  \Rightarrow(retract ?h)
  (printout t "L")
  (\text{assert } (\text{numero-aux } (- ? x 50))))(defrule reduce-90
  ?h <- (numero-aux ?x&:(<= 90 ?x 99))
  \Rightarrow(retract ?h)
  (printout t "XC")
  (\text{assert } (\text{numero-aux } (- ? x 90))))(defrule reduce-100
  ?h <- (numero-aux ?x&:(<= 100 ?x 399))
  \Rightarrow(retract ?h)
  (printout t "C")
  (\text{assert } (\text{numero-aux } (- ? x 100))))
```

```
(defrule reduce-400
  ?h <- (numero-aux ?x&:(<= 400 ?x 499))
  \Rightarrow(retract ?h)
  (printout t "CD")
  (\text{assert } (\text{numero-aux } (- ? x 400))))(defrule reduce-500
\mathcal{L} (define reduce-5000 \mathcal{L} ) and the duce-500 \mathcal{L} (define reduce-5000 \mathcal{L} ).
  ?h <- (numero-aux ?x&:(<= 500 ?x 899))
  \Rightarrow(retract ?h)
  (printout t "D")
  (\text{assert } (\text{numero-aux } (- ? x 500))))(defrule reduce-900
  ?h <- (numero-aux ?x&:(<= 900 ?x 999))
  \Rightarrow(retract ?h)
  (printout t "CM")
  (\text{assert } (numero-aux (- ?x 900))))(defrule reduce-1000
  ?h <- (numero-aux ?x&:(<= 1000 ?x 3999))
  \Rightarrow(retract ?h)
  (printout t "M")
  (assert (numero-aux (- ?x 1000))))
```
#### • Traza

```
CLIPS> (watch facts)
CLIPS> (watch rules)
CLIPS> (assert (numero 27))
\Rightarrow f-1 (numero 27)
<Fact-1>
CLIPS> (run)
     1 inicial: f-1
FTRE
\Rightarrow f-2(numero-aux 27)==> f-2 (numero-aux 27)
FIRE 2 reduce-10: f-2\leq = f - 2(numer_{o} - aux 27)\mathbf{X}\Rightarrow f-3(numer_{o} - aux_17)FIRE 3 reduce-10: f-3
\epsilon = f - 3 (numero-aux 17)
X(numero-aux 7)\Rightarrow f-4FIRE 4 reduce-5: f-4
\epsilon = f - 4 (numero-aux 7)
V
\Rightarrow f-5 (numero-aux 2)
```
#### , riaza

```
FIRE 5 reduce-1: f-5
\leq = f - 5 (numero-aux 2)
\mathsf{T}\Rightarrow f-6
          (numero-aux 1)FIRE 6 reduce-1: f-6
\leftarrow \leftarrow f \leftarrow (numero-aux 1)
\mathsf{T}\Rightarrow f - 7 (numero-aux 0)
FIRE 7 reduce-0: f-7
\leftarrow == f - 7 (numero-aux 0)
```
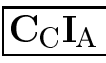

## Enunciado

- <sup>u</sup> Se tienen dos jarras, una de 4 litros de capacidad y otra de 3.
- <sup>u</sup> Ninguna de ellas tiene marcas de medicion.
- <sup>u</sup> Se tiene una bomba que permite llenar las jarras de agua.
- <sup>u</sup> Averiguar como se puede lograr tener exactamente 2 litros de agua en la jarra de 4 litros de capacidad?.

## Sesión

```
CLIPS> (reset)
CLIPS> (run)
Solucion encontrada:
(llenar-jarra-4 llenar-jarra-3 vaciar-jarra-4
 vaciar-jarra-3-en-jarra-4 llenar-jarra-3
 llenar-jarra-4-con-jarra-3)
```
## <sup>x</sup> Representacion de nodos

```
(deftemplate nodo
  (multislot estado)
  (multislot camino))
```
## <sup>x</sup> Estado inicial

```
(deffacts nodo-inicial
\mathcal{O}(\mathcal{O}(\log n)) (defined in the inicial point of the inicial point of the inicial point of the inicial point of the inicial point of the inicial point of the inicial point of the inicial point of the inicial point of t
           (nodo (estado 0 0))\sim 0 000 \sim 0000 \sim 0000 \sim 0000 \sim 0000 \sim 0000 \sim 0000 \sim 0000 \sim 0000 \sim 0000 \sim 0000 \sim 0000 \sim 0000 \sim 0000 \sim 0000 \sim 0000 \sim 0000 \sim 0000 \sim 0000 \sim 0000 \sim 0000 \sim 0000 
                                             (camino)))
```

```
;;; (x,y) \rightarrow (4,y), si x < 4.
(defrule llenar-jarra-4
   (nodo (estado ?x&:(< ?x 4) ?y)
            (camino $?movimientos))
            (camino $?movimientos))
   (not (nodo (estado 4 ?y)))
  \Rightarrow(assert (nodo (estado 4 ?y)
                        (camino $?movimientos llenar-jarra-4))))
;;; (x,y) \rightarrow (x,3), si y < 3.
(defrule llenar-jarra-3
   (nodo (estado ?x ?y&:(< ?y 3))
            (camino $?movimientos))
            (camino $?movimientos))
   (not (nodo (estado ?x 3)))
  \Rightarrow\sim 3) \sim 3) \sim 3) \sim 3) \sim 3) \sim 3) \sim 3) \sim 3) \sim 3) \sim 3) \sim 3) \sim 3) \sim 3) \sim 3) \sim 3) \sim 3) \sim 3) \sim 3) \sim 3) \sim 3) \sim 3) \sim 3) \sim 3) \sim 3) \sim 3) \sim 3) \sim 3) \sim 
                        (camino $?movimientos llenar-jarra-3))))
```

```
;;; (x,y) \rightarrow (0,y), si x > 0.
(defrule vaciar-jarra-4
   (nodo (estado ?x&:(> ?x 0) ?y)
            (camino $?movimientos))
   (not (node (estado 0 ?y)))\Rightarrow(assert (nodo (estado 0 ?y)
                         (camino $?movimientos vaciar-jarra-4))))
;;; (x,y) \rightarrow (x,0), si y > 0.
(defrule vaciar-jarra-3
   (nodo (estado ?x ?y&:(> ?y 0))
            (camino $?movimientos))
   (not (nodo (estado ?x 0)))
   \Rightarrow\sim 0.000 \sim 0.000 \sim 0.000 \sim 0.000 \sim 0.000 \sim 0.000 \sim 0.000 \sim 0.000 \sim 0.000 \sim 0.000 \sim 0.000 \sim 0.000 \sim 0.000 \sim 0.000 \sim 0.000 \sim 0.000 \sim 0.000 \sim 0.000 \sim 0.000 \sim 0.000 (camino $?movimientos vaciar-jarra-3))))
```
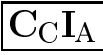

```
;;; (x,y) \rightarrow (4,y-(4-x)), si x < 4, y x + y > 4.
(defrule llenar-jarra-4-con-jarra-3
  (nodo (estado ?x&:(< ?x 4) ?y&:(> (+ ?x ?y) 4))
         (camino $?movimientos))
         (camino $?movimientos))
  (not (node (estado 4 = (- ?y (- 4 ?x))))\Rightarrow(\text{assert} \ (\text{node} \ (\text{estado} \ 4 \ (-?) \ \text{y} \ (-4 \ ? \ \text{x})))(camino $?movimientos
                           llenar-jarra-4-con-jarra-3))))
;;; (x,y) -> (x-(3-y),3), si y < 3 y x + y > 3.
(defrule llenar-jarra-3-con-jarra-4
  (nodo (estado ?x ?y&:(< ?y 3))
         (camino $?movimientos))
  (test (> (+ ?x ?y) 3))
  (not (node (estado = (- ?x (- 3 ?y)) 3)))\Rightarrow(assert (nodo (estado (- ?x (- 3 ?y)) 3)
                  (camino $?movimientos
                           llenar-jarra-3-con-jarra-4))))
```

```
;;; (x,y) \rightarrow (x+y,0), si y > 0 y x + y \leftarrow 4.
(defrule vaciar-jarra-3-en-jarra-4
  (nodo (estado ?x ?y&:(> ?y 0))
        (camino $?movimientos))
  (test (<= (+ ?x ?y) 4))(not (nodo (estado =(+ ?x ?y)0))
  \Rightarrow(assert (nodo (estado (+ ?x ?y) 0)
                 (camino $?movimientos
                          vaciar-jarra-3-en-jarra-4))))
;;; (x,y) \rightarrow (0, x+y), si x > 0 y x + y \le 3.
(defrule vaciar-jarra-4-en-jarra-3
  (nodo (estado ?x&:(> ?x 0) ?y&:(<= (+ ?x ?y) 3))
        (camino $?movimientos))
  (not (node (estado 0 = (+ ?x ?y)))\Rightarrow(assert (nodo (estado 0 (+ ?x ?y))
                 (camino $?movimientos
                          vaciar-jarra-4-en-jarra-3))))
```
## • Estados finales

```
(defrule reconoce-solucion-1
\mathcal{O}(\mathcal{O}_\mathcal{C}) (define reconocerse solucion-1). The conocerse solucion-1 is the conocerse solucion-1
  (declare (salience 100))
  ?nodo \leftarrow (nodo (estado 2 ?)
  ranodo estado estado estado estado estado estado estado estado estado estado estado estado estado estado estado
                       (camino $?movimientos))
                       (camino $?movimientos))
  \Rightarrow(retract ?nodo)
  (assert (solucion $?movimientos)))
  (assert (solucion $?movimientos)))
(defrule reconoce-solucion-2
(defrule reconoce-solucion-2
  (declare (salience 100))
  ?nodo <- (nodo (estado ? 2)
                       (camino $?movimientos))
  \Rightarrow(retract ?nodo)
  (assert (solucion $?movimientos)))
(defrule escribe-solucion
(defrule escribe-solucion
  (declare (salience 100))
  (solucion $?m)
  \Rightarrow(printout t crlf "Solucion encontrada: " crlf $?m crlf)
  (retract *))(retract *))
```
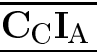

```
• Traza con abreviaturas
 Abreviaturas de reglas:
        = llenar-jarra-4
 L4L3 = llenar-jarra-3
V4 = vacuum-iar-iar-4V3 = vacuum-jarra-3L4C3 = llenar-jarra-4-con-jarra-3
 L3C4 = llenar-jarra-3-con-jarra-4
V3E4 = vaciar-jarra-3-en-jarra-4
V4E3 = vaciar-jarra-4-en-jarra-3
 Abreviaturas de representacion:
 (nodo (estado ?x ?y) (camino $?z)) = ((?x ?y) ($?z))CLIPS> (reset)
 \Rightarrow \leftarrow \circ= from \sqrt{1-\frac{1}{1-\frac{1}{1-\frac{((0 \ 0) \ ())\Rightarrow f-1
 \Rightarrow Activation 0
                                  L3: f-1,
 \Rightarrow Activation 0 L4: f-1,
 CLIPS> (run)
             1 L4: f-1,FTRE
 \Rightarrow f - 2 ((4 0) (L4))
 ==> Activation 0 L3C4: f-2,
 \Rightarrow Activation 0 L3: f-2,
              2 L3: f-2,FTRE
             ((4\;3)\; (L4\; L3))\Rightarrow f-3==> f-3 ((4 3) (L4 L3))
                                    V4: f-3,\Rightarrow Activation 0
```

$$
\overline{\text{C}_\text{C}\text{I}_\text{A}}
$$

#### • Traza con abreviaturas

```
FIRE 3 V4: f-3,
== f-4 ((0 3) (L4 L3 V4))
\Rightarrow Activation 0 V3E4: f-4,
\leq = Activation 0 L3: f-1,
FIRE 4 V3E4: f-4,
== f-5 ((3 0) (L4 L3 V4 V3E4))
==> Activation 0 L3: f-5,
FIRE 5 L3: f-5.
\Rightarrow f-6 ((3 3) (L4 L3 V4 V3E4 L3))
\Rightarrow Activation 0 L4C3: f-6,
FIRE 6 L4C3: f-6,
\Rightarrow f - 7 ((4 2) (L4 L3 V4 V3E4 L3 L4C3))
\Rightarrow Activation 0 V4: f-7,
==> Activation 100 reconoce-solucion-2: f-7
FIRE 7 reconoce-solucion-2: f-7
\leq = f-7 ((4 2) (L4 L3 V4 V3E4 L3 L4C3))
\leq = Activation 0 V4: f-7,
\Rightarrow Activation 0 L4C3: f-6,
==> f-8 (solucion L4 L3 V4 V3E4 L3 L4C3)
\Rightarrow Activation 100 escribe-solucion: f-8FIRE 8 escribe-solucion: f-8
<== f-8 (solucion L4 L3 V4 V3E4 L3 L4C3)
```
Solucion encontrada: (L4 L3 V4 V3E4 L3 L4C3)

(L4 L3 V4 V3E4 L3 L4C3)

## Enunciado:

- <sup>u</sup> Un granjero esta con un lobo, una cabra y una col en una orilla de un río.
- <sup>u</sup> Desea pasarlos a la otra orilla.
- <sup>u</sup> Dispone de una barca en la que solo puede llevar una cosa cada vez.
- <sup>u</sup> El lobo se come a la cabra si no esta el granjero.
- <sup>u</sup> La cabra se come la col si no esta el granjero.

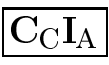

#### $\bullet$  Sesión

CLIPS> (reset)  $CLIPS$   $(run)$  $\sim$  (run)  $\sim$  (run)

Solucion encontrada:

El granjero se mueve con la cabra a la derecha. El granjero se mueve solo a la izquierda. El granjero se mueve con el lobo a la derecha. El granjero se mueve con la cabra a la izquierda. El granjero se mueve con la col a la derecha. El granjero se mueve solo a la izquierda. El granjero se mueve con la cabra a la derecha.

Solucion encontrada:

El granjero se mueve con la cabra a la derecha. El granjero se mueve solo a la izquierda. El granjero se mueve con la col a la derecha. El granjero se mueve con la cabra a la izquierda. El granjero se mueve con el lobo a la derecha. El granjero se mueve solo a la izquierda. El granjero se mueve con la cabra a la derecha.

#### xxxxxxxxxxxxxxxxx Representación de estados

```
(deftemplate nodo
```

```
(slot posicion-granjero)
(slot posicion-lobo)
(slot posicion-cabra)
(slot posicion-col)
(multislot camino))
```
## Estado inicial

```
(deffacts nodo-inicial
\blacksquare(nodo (posicion-granjero izquierda)
        (posicion-lobo izquierda)
        (posicion-cabra izquierda)
        (posicion-col izquierda)
        \sim - - - - - - - - \sim , , , ,
```
## Función auxiliar

```
(deffunction opuesta (?orilla)
  (if (eq ?orilla izquierda)
      then derecha
      else izquierda))
```

```
(defrule movimiento-solo
  ?nodo <- (nodo (posicion-granjero ?orilla-actual)
                        (camino $?movimientos))
  \Rightarrow(duplicate ?nodo
                  (posicion-granjero (opuesta ?orilla-actual))
                  (camino $?movimientos solo)))
                  \mathcal{C} and \mathcal{C} and \mathcal{C} solo) is so that is so that is so that is so that is so that is so that is so that is so that is so that is so that is so that is so that is so that is so that is so that is so that is s
(defrule movimiento-con-lobo
(defrule movimiento-con-lobo
  ?nodo <- (nodo (posicion-granjero ?orilla-actual)
                        (posicion-lobo ?orilla-actual)
                        (camino $?movimientos))
  \Rightarrow(duplicate ?nodo
                  (posicion-granjero (opuesta ?orilla-actual))
                  (posicion-lobo (opuesta ?orilla-actual))
                  (camino $?movimientos lobo)))
                  (camino $?movimientos lobo)))
```
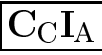

```
(defrule movimiento-con-cabra
  ?nodo <- (nodo (posicion-granjero ?orilla-actual)
                   (posicion-cabra ?orilla-actual)
                   (camino $?movimientos))
  \Rightarrow(duplicate ?nodo
               (posicion-granjero (opuesta ?orilla-actual))
               (posicion-cabra (opuesta ?orilla-actual))
               (camino $?movimientos cabra)))
               (camino $?) (cabra)) )) (cabra) (cabra)) ) (cabra)) ) (cabra) ) (cabra) ) (cabra)
(defrule movimiento-con-col
  ?nodo <- (nodo (posicion-granjero ?orilla-actual)
                   (posicion-col ?orilla-actual)
                   (camino $?movimientos))
  \Rightarrow(duplicate ?nodo
               (posicion-granjero (opuesta ?orilla-actual))
               (posicion-col (opuesta ?orilla-actual))
               (camino $?movimientos col)))
```
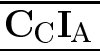

#### • Restricciones

```
(defrule lobo-come-cabra
  (declare (salience 200))
  ?nodo <- (nodo (posicion-granjero ?s1)
                  (posicion-lobo ?s2&~?s1)
                  (posicion-cabra ?s2))
  \Rightarrow(retract ?nodo))
(defrule cabra-come-col
(defrule cabra-come-col
  (declare (salience 200))
  ?nodo <- (nodo (posicion-granjero ?s1)
                  (posicion-cabra ?s2&~?s1)
                  (posicion-col ?s2))
  \Rightarrow(retract ?nodo))
```
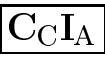

## Restricciones

```
(defrule repeticion-de-estado
  (declare (salience 200))
  (nodo (posicion-granjero ?granjero)
        (posicion-lobo ?lobo)
        (posicion-cabra ?cabra)
        (posicion-col ?col)
        (camino $?movimientos-1))
 ?nodo <- (nodo (posicion-granjero ?granjero)
                  (posicion-lobo ?lobo)
                  (posicion-cabra ?cabra)
                  (posicion-col ?col)
                  (camino $?movimientos-1 ?
                          $?movimientos-2))
 \Rightarrow
```

```
(retract ?nodo))
```
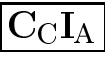

## <sup>x</sup> Estado nal <sup>y</sup> escritura de solucion

```
(defrule reconoce-solucion
  (declare (salience 100))
 ?nodo <- (nodo (posicion-granjero derecha)
                  (posicion-lobo derecha)
                  (posicion-cabra derecha)
                  (posicion-col derecha)
                  (camino $?movimientos))
 \Rightarrow(retract ?nodo)
  (retract ?nodo)
  (assert (solucion $?movimientos)))
```
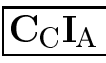

#### <sup>x</sup> Estado nal <sup>y</sup> escritura de solucion

```
(defrule escribe-solucion
  (declare (salience 100))
 ?mv <- (solucion $?m)
 \Rightarrow(retract ?mv)
  (printout t crlf "Solucion encontrada: " crlf)
  (bind ?orilla derecha)
  (loop-for-count (?i 1 (length $?m))
     (bind ?cosa (nth ?i $?m))
     (printout t "El granjero se mueve "
               (switch ?cosa
                        (case solo then "solo ")
                        (case lobo then "con el lobo ")
                        (case cabra then "con la cabra ")
                        (case col then "con la col "))
               "a la " ?orilla "." crlf)
     (bind ?orilla (opuesta ?orilla))))
```
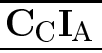

#### <sup>x</sup> Modulo principal

```
(defmodule MAIN
  (export deftemplate nodo)
  (export deffunction opuesta))
(deftemplate MAIN::nodo
   (slot posicion-granjero)
   (slot posicion-lobo)
   (slot posicion-cabra)
   (slot posicion-col)
   (multislot camino))
(deffacts MAIN::nodo-inicial
  (nodo (posicion-granjero izquierda)
        (posicion-lobo izquierda)
        (posicion-cabra izquierda)
        (posicion-col izquierda)
        (camino))\sim - - - - - - - - \sim , , , ,
(deffunction MAIN::opuesta (?orilla)
  (if (eq ?orilla izquierda)
      then derecha
      else izquierda))
```
## <sup>x</sup> Modulo principal

```
(defrule MAIN::movimiento-solo
   ?nodo <- (nodo (posicion-granjero ?orilla-actual)
                              (camino $?movimientos))
   \Rightarrow(duplicate ?nodo
                       (posicion-granjero (opuesta ?orilla-actual))
                       (camino $?movimientos solo)))
                       \mathcal{C} and \mathcal{C} and \mathcal{C} solo) is so that is so that is so that is so that is so that is so that is so that is so that is so that is so that is so that is so that is so that is so that is so that is so that is s
(defrule MAIN::movimiento-con-lobo
, which are more moviment of the main of the contract of the contract of the contract of the contract of the contract of the contract of the contract of the contract of the contract of the contract of the contract of the co
   ?nodo <- (nodo (posicion-granjero ?orilla-actual)
                              (posicion-lobo ?orilla-actual)
                              (camino $?movimientos))
   \Rightarrow(duplicate ?nodo
                       (posicion-granjero (opuesta ?orilla-actual))
                       (posicion-lobo (opuesta ?orilla-actual))
                       (camino $?movimientos lobo)))
                       (camino $?movimientos lobo)))
```
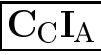

## <sup>x</sup> Modulo principal

```
(defrule MAIN::movimiento-con-cabra
  ?nodo <- (nodo (posicion-granjero ?orilla-actual)
                   (posicion-cabra ?orilla-actual)
                   (camino $?movimientos))
  \Rightarrow(duplicate ?nodo
              (posicion-granjero (opuesta ?orilla-actual))
               (posicion-cabra (opuesta ?orilla-actual))
               (camino $?movimientos cabra)))
              (camino $?) (cabra)) )) (cabra) (cabra)) ) (cabra)) ) (cabra) ) (cabra) ) (cabra)
(defrule MAIN::movimiento-con-col
  ?nodo <- (nodo (posicion-granjero ?orilla-actual)
                   (posicion-col ?orilla-actual)
                   (camino $?movimientos))
  \Rightarrow(duplicate ?nodo
               (posicion-granjero (opuesta ?orilla-actual))
               (posicion-col (opuesta ?orilla-actual))
               (camino $?movimientos col)))
```
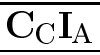

#### xxxxxxxxxxxxxxxxx

```
(defmodule RESTRICCIONES
   (import MAIN deftemplate nodo))
(defrule RESTRICCIONES:: lobo-come-cabra
(defrule RESTRICCIONES::lobo-come-cabra
   (declare (auto-focus TRUE))
  ?nodo <- (nodo (posicion-granjero ?s1)
                          (posicion-lobo ?s2&~?s1)
                          (posicion-cabra ?s2))
  \Rightarrow(retract ?nodo))
(defrule RESTRICCIONES::cabra-come-col
\mathcal{L} (define \mathcal{L} and \mathcal{L} and \mathcal{L} and \mathcal{L} and \mathcal{L} and \mathcal{L} and \mathcal{L} and \mathcal{L} and \mathcal{L} and \mathcal{L} and \mathcal{L} and \mathcal{L} and \mathcal{L} and \mathcal{L} and \mathcal{L} and \mathcal{L} 
   (declare (auto-focus TRUE))
  ?nodo <- (nodo (posicion-granjero ?s1)
                          (posicion-cabra ?s2&~?s1)
                          (posicion-col ?s2))
  \Rightarrow(retract ?nodo))
```
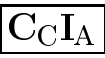

#### Módulo de restricciones xxxxxxxxxxxxxxxxx

```
(defrule RESTRICCIONES::repeticion-de-nodo
  (declare (auto-focus TRUE))
  (nodo (posicion-granjero ?granjero)
        (posicion-lobo ?lobo)
        (posicion-cabra ?cabra)
        (posicion-col ?col)
        (camino $?movimientos-1))
 ?nodo <- (nodo (posicion-granjero ?granjero)
                  (posicion-lobo ?lobo)
                  (posicion-cabra ?cabra)
                  (posicion-col ?col)
                  (camino $?movimientos-1 ?
                          $?movimientos-2))
 \Rightarrow
```

```
(retract ?nodo))
```
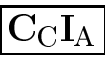

## Módulo solución

```
(defmodule SOLUCION
  (import MAIN deftemplate nodo)
  (import MAIN deffunction opuesta))
(defrule SOLUCION::reconoce-solucion
(defrule SOLUCION::reconoce-solucion
  (declare (auto-focus TRUE))
 ?nodo <- (nodo (posicion-granjero derecha)
                  (posicion-lobo derecha)
                  (posicion-cabra derecha)
                  (posicion-col derecha)
                  (camino $?movimientos))
 \Rightarrow(retract ?nodo)
  (retract ?nodo)
  (assert (solucion $?movimientos)))
```
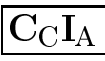

## · Módulo solución

```
(defrule SOLUCION::escribe-solucion
 ?mv <- (solucion $?m)
 \Rightarrow(retract ?mv)
  (printout t crlf "Solucion encontrada: " crlf)
  (bind ?orilla derecha)
  (loop-for-count (?i 1 (length $?m))
     (bind ?cosa (nth ?i $?m))
     (printout t "El granjero se mueve "
               (switch ?cosa
                        (case solo then "solo ")
                        (case lobo then "con el lobo ")
                        (case cabra then "con la cabra ")
                        (case col then "con la col "))
               "a la " ?orilla "." crlf)
     (bind ?orilla (opuesta ?orilla))))
```
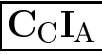

#### Traza xxxxxxxxxxxxxxxxx

```
CLIPS> (watch facts)
CLIPS> (watch rules)
CLIPS> (watch activations)
\blacksquare (watch activities) and \blacksquare (watch activities) and \blacksquareCLIPS> (watch focus)
\sim \sim \sim (where \sim \sim \sim \sim \sim \sim \simCLIPS> (reset)
\sim - \sim \sim \sim \sim \sim \sim \sim\leq = Focus MAIN
\Rightarrow Focus MAIN
\Rightarrow f-0
                  (intial-factor)= fraction of \mathbf{f} (in interaction of \mathbf{f} ) and \mathbf{f} (initial-factor). The set of \mathbf{f}\Rightarrow f-1
                  (nodo (posicion-granjero izquierda)
                            (posicion-lobo izquierda)
                            (posicion-cabra izquierda)
                            (posicion-col izquierda)
                            (camino))(camino))
\Rightarrow Activation 0
                                  movimiento-con-col: f-1
\Rightarrow Activation 0
\Rightarrow Activation 0
                                  movimiento-con-lobo: f-1
\Rightarrow Activation 0
                                  movimiento-solo: f-1
```
#### Traza xxxxxxxxxxxxxxxxx

```
CLIPS> (run 1)
FIRE
          1 movimiento-solo: f-1
\Rightarrow f-2(nodo (posicion-granjero derecha)
                       (posicion-lobo izquierda)
                       (posicion-cabra izquierda)
                       (posicion-col izquierda)
                       (camin \, solo))
                       \sim can increase solo) in the solo \sim can increase solo \sim can increase solo \sim==> Focus RESTRICCIONES from MAIN
\Rightarrow Activation 0
                            cabra-come-col: f-2\Rightarrow Activation 0
                            lobo-come-cabra: f-2CLIPS> (get-focus-stack)
(RESTRICCIONES MAIN)
CLIPS> (agenda)
\Omega\Omegacabra-come-co1: f-2For a total of 2 activations.
```
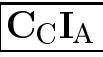
## Problema del granjero con módulos

### Traza xxxxxxxxxxxxxxxxx

```
CLIPS> (run 1)
FRF.
       1 lobo-come-cabra: f-2
\leq = f - 2(nodo (posicion-granjero derecha)
                    (posicion-lobo izquierda)
                    (posicion-cabra izquierda)
                    (posicion-col izquierda)
                    (camino solo))
\leq = Activation 0
                        movimiento-solo: f-2\leq = Activation 0
                        cabra-come-col: f-2<== Focus RESTRICCIONES to MAIN
CLIPS> (get-focus-stack)
(MAIN)
CLIPS> (agenda)
       movimiento-con-lobo: f-1
\overline{0}\Omega\Omegamovimiento-con-col: f-1For a total of 3 activations.
```
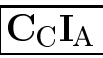

## Problema del granjero con módulos

### Traza

CLIPS> (unwatch all)  $CLIPS$   $(run)$  $\sim$  (run)  $\sim$  (run)

Solucion encontrada:

El granjero se mueve con la cabra a la derecha. El granjero se mueve solo a la izquierda. El granjero se mueve con el lobo a la derecha. El granjero se mueve con la cabra a la izquierda. El granjero se mueve con la col a la derecha. El granjero se mueve solo a la izquierda. El granjero se mueve con la cabra a la derecha.

Solucion encontrada:

El granjero se mueve con la cabra a la derecha. El granjero se mueve solo a la izquierda. El granjero se mueve con la col a la derecha. El granjero se mueve con la cabra a la izquierda. El granjero se mueve con el lobo a la derecha. El granjero se mueve solo a la izquierda. El granjero se mueve con la cabra a la derecha.

### • Enunciado

• La situación inicial es

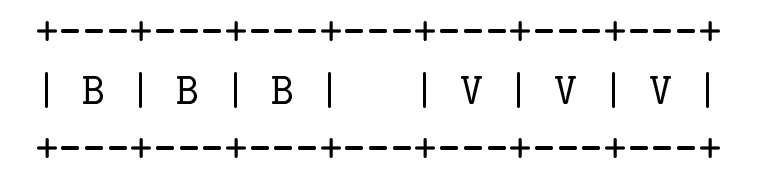

• La situación final es

+---+---+---+---+---+---+---+ | V | V | V | | B | B | B | +---+---+---+---+---+---+---+

<sup>u</sup> Los movimientos permitidos consisten en desplazar una ficha al hueco saltando, como máximo, sobre otras dos.

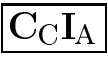

## <sup>x</sup> Modulos principal

```
(defmodule MAIN
  (export deftemplate nodo))
(deftemplate MAIN::nodo
  (multislot estado)
  (multislot camino))
(deffacts MAIN::nodo-inicial
\mathcal{M}^{\text{max}}_{\text{max}}(nodo (estado B B B H V V V)
  (nodo (estado B B B B B B B B V)
        (camino "B B B H V V V")))
(defrule MAIN::movimiento-izquierda
  ?nodo <- (nodo (estado $?x
                          H$?y&:(<= (length $?y) 2)
                           ?ficha
                           $7z)$?z)
                    (camino $?movimientos))
  \Rightarrow(bind $?nuevo-estado (create$ $?x ?ficha $?y H $?z))
  (duplicate ?nodo (estado $?nuevo-estado)
                    (camino $?movimientos
                             (implode$ $?nuevo-estado))))
```

```
(defrule MAIN::movimiento-derecha
  ?nodo \leftarrow (nodo (estado $?x)
  ?nodo <- (nodo (estado $?x
                             ?ficha
                            \gamma_{V\&:(\leq - (\text{length } \?y) 2)
                            H$7z)$?z)
                      (camino $?movimientos))
  \Rightarrow(bind $?nuevo-estado (create$ $?x H $?y ?ficha $?z))
  (duplicate ?nodo (estado $?nuevo-estado)
                      (camino $?movimientos
                               (implode$ $?nuevo-estado))))
```
### • Módulo de restricciones

```
(defmodule RESTRICCIONES
   (import MAIN deftemplate nodo))
(defrule RESTRICCIONES::repeticion-de-nodo
   (declare (auto-focus TRUE))
   (nodo (estado $?actual)
              (camino $?movimientos-1))
              (camino \mathbf{r}) (camero \mathbf{r})) (camero \mathbf{r}) (camero \mathbf{r})) (camero \mathbf{r}) (camero \mathbf{r}) (camero \mathbf{r}) (camero \mathbf{r}) (camero \mathbf{r}) (camero \mathbf{r}) (camero \mathbf{r}) (camero \mathbf{r}) (ca
   ?nodo <- (nodo (estado $?actual)
                               (camino $?movimientos-1 ? $?))
   \Rightarrow(retract ?nodo))
```
de <sup>x</sup> Modulo de reconocimiento <sup>y</sup> escritura de solución

```
\sim defined solution of \sim defined solutions of \sim(import MAIN deftemplate nodo))
```

```
(defrule SNI. UCION::reconoce-solution(defrule SOLUCION::reconoce-solucion
  (declare (auto-focus TRUE))
```

```
?nodo <- (nodo (estado V V V H B B B)
                  (camino $?estados))
                  \mathbf{r} , the state \mathbf{r}
```

```
\Rightarrow(retract ?nodo)
(assert (solucion $?estados)))
```

```
(defrule SOLUCION::escribe-solucion
(defrule SOLUCION::escribe-solucion
  (solucion $?estados)
  \Rightarrow(bind ?longitud (length $?estados))
  (printout t "La solucion, de longitud " ?longitud
              " es " crlf)
  (loop-for-count (?i 1 ?longitud)
    (bind ?estado (nth ?i $?estados))
    (printout t ?estado crlf))
  (rattract *))
```
(retract \*))

• Sesión con estadística

```
CLIPS> (load "fichas-1.clp")
+%$**+*+**
TRUE
CLIPS> (watch statistics)
CLIPS> (reset)
\sim - \sim \sim \sim \sim \sim \sim \simCLIPS> (run)
La solucion, de longitud 83 es:
BBBHVVV
H B B B V V V
B H B B V V V
B B H B V V V
BBVBHVV
\frac{1}{2} \frac{1}{2} \frac{1}{2} \frac{1}{2} \frac{1}{2} \frac{1}{2} \frac{1}{2} \frac{1}{2} \frac{1}{2} \frac{1}{2} \frac{1}{2} \frac{1}{2}V B V V H B B
V H V V B B B
V V H V B B B
V V V H B B B
238 rules fired Run time is 34.50 seconds.
6.898550724637682 rules per second.
43 mean number of facts (84 maximum).
1 mean number of instances (1 maximum).
1 mean number of instances (1 maximum).
103 mean number of activations (205 maximum).
```
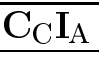

### Heurística:

- Definición: La heurística de un estado es la suma de piezas blancas situadas a la izquierda de cada una de las piezas verdes.
- <sup>u</sup> Ejemplo: La heurstica del siguiente estado es  $1+2+2=5.$

**+---+---+---+---+---+---+---+** | B | B | V | B | V | V | V | B | B | V | U | B | U | B | U | U | B | U | B | U | B | U | B | U | B | U | B | U <mark>+</mark>===+===+===+===+===+===+===+

### <sup>x</sup> Modulos principal

```
(defmodule MAIN
\mathcal{M} (defined as a set of \mathcal{M} ) and \mathcal{M} (defined as a set of \mathcal{M}(export deftemplate nodo))
(deftemplate MAIN::nodo
  (multislot estado)
  (multislot estado)
  (multislot camino)
  (slot heuristica)
  (slot clase (default abierto)))
  (slot clase (default abierto)))
(defglobal MAIN
  ?*estado-inicial* = (createst B B B H V V V)
```

```
(deffunction heuristica ($?estado)
   (bind ?resultado 0)
   \mathbf{r} . The contract of \mathbf{r} and \mathbf{r} and \mathbf{r} and \mathbf{r} and \mathbf{r}(bind ?verdes-restantes 3)
   (loop-for-count (?i 1 7)
      (bind ?ficha (nth ?i $?estado))
      (bind \mathbf{r} ) and \mathbf{r} is \mathbf{r} and \mathbf{r} ) and \mathbf{r} is \mathbf{r} and \mathbf{r} is \mathbf{r} and \mathbf{r} is a set of \mathbf{r} is a set of \mathbf{r} is a set of \mathbf{r} is a set of \mathbf{r} is a set of \mathbf{(if (eq ?ficha B)
            then (bind ?resultado
                              (+ ?resultado ?verdes-restantes))
            else (if (eq ?ficha V)
                          then (bind ?verdes-restantes
                                            (- ?verdes-restantes 1)))))
  ?resultado)
(defrule MAIN::inicial
(defrule MAIN::inicial
   \Rightarrow(assert (nodo (estado ?*estado-inicial*)
                         (camino (implode$ ?*estado-inicial*))
                         (heuristica (heuristica ?*estado-inicial*))
                         (heuristica (heuristica ?*estado-inicial*))
                         (clase cerrado))))
```
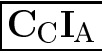

```
(defrule MAIN::movimiento-izquierda
   (nodo (estado $?x H
                        \gamma_{y\&:(\leq - (\text{length } \?y) 2)
                        ?ficha$?z)\cdot = = \cdot = \cdot + \cdot = \cdot(camino $?movimientos)
            \mathbf{r} and \mathbf{r} and \mathbf{r} and \mathbf{r} and \mathbf{r} and \mathbf{r} and \mathbf{r} and \mathbf{r} and \mathbf{r} and \mathbf{r} and \mathbf{r} and \mathbf{r} and \mathbf{r} and \mathbf{r} and \mathbf{r} and \mathbf{r} and \mathbf{r} and 
            (clase cerrado))
   \Rightarrow(bind $?nuevo-estado (create$ $?x ?ficha $?y H $?z))
   (assert (nodo (estado $?nuevo-estado)
                        (camino $?movimientos
                        (camino $?movimientos
                                     (implode$ $?nuevo-estado))
                        (heuristica (heuristica $?nuevo-estado)))))
                        (heuristica (heuristica $?nuevo-estado)))))
(defrule MAIN:: movimiento-derecha
(definition) (definition) (definition) (definition) (definition) (definition) (definition) (definition) (definition)
   (nodo (estado $?x ?ficha
                        \sqrt{$?y&:(&= (length \ $?y) 2)}H $?z)
                        –– <del>+</del> · <del>–</del> /
            (camino $?movimientos)
            (clase cerrado))
            \sim case cerrators cerrators of \sim\Rightarrow(bind $?nuevo-estado (create$ $?x H $?y ?ficha $?z))
   (assert (nodo (estado $?nuevo-estado)
   (assert (nodo (estado $?nuevo-estado)
                        (camino $?movimientos
                                     (implode$ $?nuevo-estado))
                        (heuristica (heuristica $?nuevo-estado)))))
                        (heuristica (heuristica $?nuevo-estado)))))
```

```
(defrule MAIN::pasa-el-mejor-a-cerrado
    (declare (salience -10))
    (declare (salience -10))
   ?nodo <- (nodo (clase abierto)
                                  (heuristica ?h1))
    (not (nodo (clase abierto)
    (not (not (classe abierto) (classe abierto) (classe abierto) (classe abierto) (classe abierto) (classe abierto) (classe abierto) (classe abierto) (classe abierto) (classe abierto) (classe abierto) (classe abierto) (classe
                          (heuristica ?h2&:(&?h2 ?h1)))(he are the state \mathcal{L} . The state \mathcal{L} , \mathcal{L} , \mathcal{L} ) is a state \mathcal{L}\Rightarrow(modify ?nodo (clase cerrado)))
```
#### • Módulo de restricciones Modulo de restricciones

```
(defmodule RESTRICCIONES
  (import MAIN deftemplate nodo))
(defrule RESTRICCIONES::repeticion-de-nodo
  (declare (auto-focus TRUE))
  (nodo (estado $?actual)
  \mathbf{r} , actually the stadium of \mathbf{r}(camino $?movimientos-1))
         (camino $?movimientos-1))
  ?nodo <- (nodo (estado $?actual)
                   (camino $?movimientos-1 ? $?))
  \Rightarrow(retract ?nodo)(retract ?nodo))
```
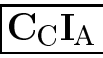

de <sup>x</sup> Modulo de reconocimiento <sup>y</sup> escritura de solución

```
\sim defined solution of \sim defined solutions of \sim(import MAIN deftemplate nodo))
```

```
(defrule SNI. UCION::reconoce-solution(defrule SOLUCION::reconoce-solucion
  (declare (auto-focus TRUE))
 ?nodo <- (nodo (estado V V V H B B B)
```

```
(camino $?estados))
                        \mathbf{r} , the state \mathbf{r}\Rightarrow
```

```
(retract ?nodo)
(assert (solucion $?estados)))
```

```
(defrule SOLUCION::escribe-solucion
(defrule SOLUCION::escribe-solucion
  (solucion $?estados)
  \Rightarrow(bind ?longitud (length $?estados))
  (printout t "La solucion, de longitud " ?longitud
              " es:" crlf)
  (loop-for-count (?i 1 ?longitud)
    (bind ?estado (nth ?i $?estados))
    (printout t ?estado crlf))
  (rattract *))
```
(retract \*))

### • Sesión con estadística

```
CLIPS> (watch statistics)
\sim - \sim \sim \sim \sim \sim \sim \simCLIPS (run)CLIPS> (run)
La solucion, de longitud 15 es:
BBBHVVV
B B B V V V H
BBBVVHV
BBHVVBV
BBVVHBV
BHVVBBV
B V V H B B V
B V V V B B H
BVVVBHB
B V V V H B B
B V V H V B B
H V V B V B B
V V H B V B B
V V V B H B B
V V V H B B B
                             Run time is 1.83 seconds.
93 rules fired
50.7272727270043 rules per second.
26 mean number of facts (49 maximum).
1 mean number of instances (1 maximum).
5 mean number of activations (12 maximum).
5 mean number of activations (12 maximum). The activations (12 maximum). The activations (12 maximum). The activations (12 maximum). The activations (12 maximum). The activation (12 maximum). The activation (12 maximum)
```
 $\bullet$  Coste de un nodo = número de movimientos

### <sup>x</sup> Modulos principal

```
(defmodule MAIN
\sim define \sim defined as a second \sim(export deftemplate nodo))
(deftemplate MAIN::nodo
   (multislot estado)
   (multislot camino)
   (slot heuristica)
   \sim slot here is the slot heuristical dependent of the slot heuristical dependent of the slot heuristical dependent of the slot \sim(slot cost)\sim coster coster coster coster coster coster coster coster coster coster coster coster coster coster coster coster coster coster coster coster coster coster coster coster coster coster coster coster coster coster coster
   (slot clase (default abierto)))
(defglobal MAIN
   ?*estado-inicial* = (create$ B B B H V V V))
(deffunction heuristica ($?estado)
   (bind ?resultado 0)
   \mathbf{r} . The subtraction of \mathbf{r} is a subtraction of \mathbf{r} is a subtraction of \mathbf{r}(bind ?verdes-restantes 3)
   (loop-for-count (?i 1 7)
       (bind ?ficha (nth ?i $?estado))
      (bind ?ficha (nth ?i $?estado))
       (if (eq ?ficha B)
             then (bind ?resultado
                                (+ ?resultado ?verdes-restantes))
             else (if (eq ?ficha V)
                             then (bind ?verdes-restantes
                             then (bind ?verdes-restantes
                                                (- ?verdes-restantes 1)))))
   ?resultado)
```
?resultado)

```
(defrule MAIN::inicial
(definition) (definition) (definition) (definition) (definition) (definition) (definition) (definition) (definition)
  \Rightarrow(assert (nodo (estado ?*estado-inicial*)
                        (camino (implode$ ?*estado-inicial*))
                        (heuristica (heuristica ?*estado-inicial*))
                        (heuristica \mathbf{h}) ) ) ) ) is the unit of the unit of the unit of the unit of the unit of the unit of the unit of the unit of the unit of the unit of the unit of the unit of the unit of the unit of the unit of the unit
                        (coste 0)\sim \sim \sim \sim \sim \sim \sim(clase cerrado))))
(defrule MAIN::movimiento-izquierda
   (nodo (estado <math>$?x</math>(nodo (estado $?x
                        H$?y&:(<= (length $?y) 2)
                        ?ficha
                        $?z)$?z)
            (camino $?movimientos)
            (camino $?movimientos)
            (coste ?coste)
            (clase cerrado))
  \Rightarrow(bind $?nuevo-estado (create$ $?x ?ficha $?y H $?z))
   (assert (nodo (estado $?nuevo-estado)
                        (camino $?movimientos
                                    (implode$ $?nuevo-estado))
                        (heuristica (heuristica $?nuevo-estado))
                        (heuristica (heuristica $?nuevo-estado))
                        (coste (+ ?coste 1))))
```

$$
\overline{\text{C}_\text{C}\text{I}_\text{A}}
$$

```
(defrule MAIN::movimiento-derecha
   (nodo (estado <math>$?x</math>))(nodo (estado $?x
                         ?ficha
                         $?y&:(<= (length $?y) 2)
                         H$?z)$?z)
             (camino $?movimientos)
             (coste ?coste)
             (clase cerrado))
   \Rightarrow(bind $?nuevo-estado (create$ $?x H $?y ?ficha $?z))
   (assert (nodo (estado $?nuevo-estado)
                          (camino $?movimientos
                          \mathbf{r} and \mathbf{r} and \mathbf{r} and \mathbf{r} and \mathbf{r} and \mathbf{r} and \mathbf{r} and \mathbf{r} and \mathbf{r} and \mathbf{r} and \mathbf{r} and \mathbf{r} and \mathbf{r} and \mathbf{r} and \mathbf{r} and \mathbf{r} and \mathbf{r} and 
                                       (implode$ $?nuevo-estado))
                          (heuristica (heuristica $?nuevo-estado))
                          (heuristica (heuristica $?nuevo-estado))
                          (coste (+ ?coste 1))))
```
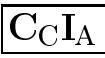

```
(defrule MAIN::pasa-el-mejor-a-cerrado
  (declare (salience -10))(declare (salience -10))
  ?nodo <- (nodo (clase abierto)
                  (heuristica ?h1)
                  (coste ?c1)(coste ?c1))
  (not (nodo (clase abierto)
  (not (not on the classes) and \sim (not only \sim(heuristica ?h2&:(< ?h2 ?h1))))
  (not (nodo (clase abierto) (heuristica ?h1)
              (coste ?c2&:(& ?c2 ?c1))))\blacksquare\Rightarrow(modify ?nodo (clase cerrado)))
```
### • Módulo de restricciones

```
(defmodule RESTRICCIONES
   (import MAIN deftemplate nodo))
(defrule RESTRICCIONES::repeticion-de-nodo
   (declare (auto-focus TRUE))
   (nodo (estado $?actual)
            (coste ?coste-1))\sim . The set of \sim 1) is the set of \sim 10 \, \sim 10 \, \sim 10 \, \sim 10 \, \sim 10 \, \sim 10 \, \sim 10 \, \sim 10 \, \sim 10 \, \sim 10 \, \sim 10 \, \sim 10 \, \sim 10 \, \sim 10 \,?nodo <- (nodo (estado $?actual)
   .no.estado $
                          (coste ?coste-2&:(> ?coste-2 ?coste-1)))\Rightarrow(retract ?nodo))
```
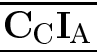

 $\mathbf{d}\mathbf{e}$ <sup>x</sup> Modulo de reconocimiento <sup>y</sup> escritura de solución

```
\sim defined solution of \sim defined solutions of \sim(import MAIN deftemplate nodo))
```

```
(defrule SNI. UCION::reconoce-solution(defrule SOLUCION::reconoce-solucion
  (declare (auto-focus TRUE))
 ?nodo <- (nodo (estado V V V H B B B)
```

```
(camino $?estados))
\mathbf{r} , the state \mathbf{r}
```

```
\Rightarrow(retract ?nodo)
(assert (solucion $?estados)))
```

```
(defrule SOLUCION::escribe-solucion
(defrule SOLUCION::escribe-solucion
  (solucion $?estados)
  \Rightarrow(bind ?longitud (length $?estados))
  (printout t "La solucion, de longitud " ?longitud
              " es:" crlf)
  (loop-for-count (?i 1 ?longitud)
    (bind ?estado (nth ?i $?estados))
    (printout t ?estado crlf))
  (rattract *))
```
(retract \*))

### • Sesión con estadística

```
CLIPS> (load "fichas-3.clp")
+%:!*****+*+**
TRUE
CLIPS> (watch statistics)
CLIPS> (reset)
\blacksquare (respectively) and (respectively) and (respectively) and (respectively) and (respectively) and (respectively) and (respectively) and (respectively) and (respectively) and (respectively) and (respectively) and (resp
CLIPS> (run)CLIPS> (run)
La solucion, de longitud 13 es:
B B B H V V V
BBBVVHV
BBHVVBV
BBVVHBV
B H V V B B V
B V V H B B V
H V V B B B V
V V H B B B V
V V B H B B V
V V B V B B H
V V B V B H B
V V H V B B B
V V V H B B B
184.6153846170378 rules per second.
25 mean number of facts (47 maximum).
25 mean number of facts (47 maximum).
1 mean number of instances (1 maximum).
5 mean number of activations (11 maximum).
```
# Comparación de soluciones

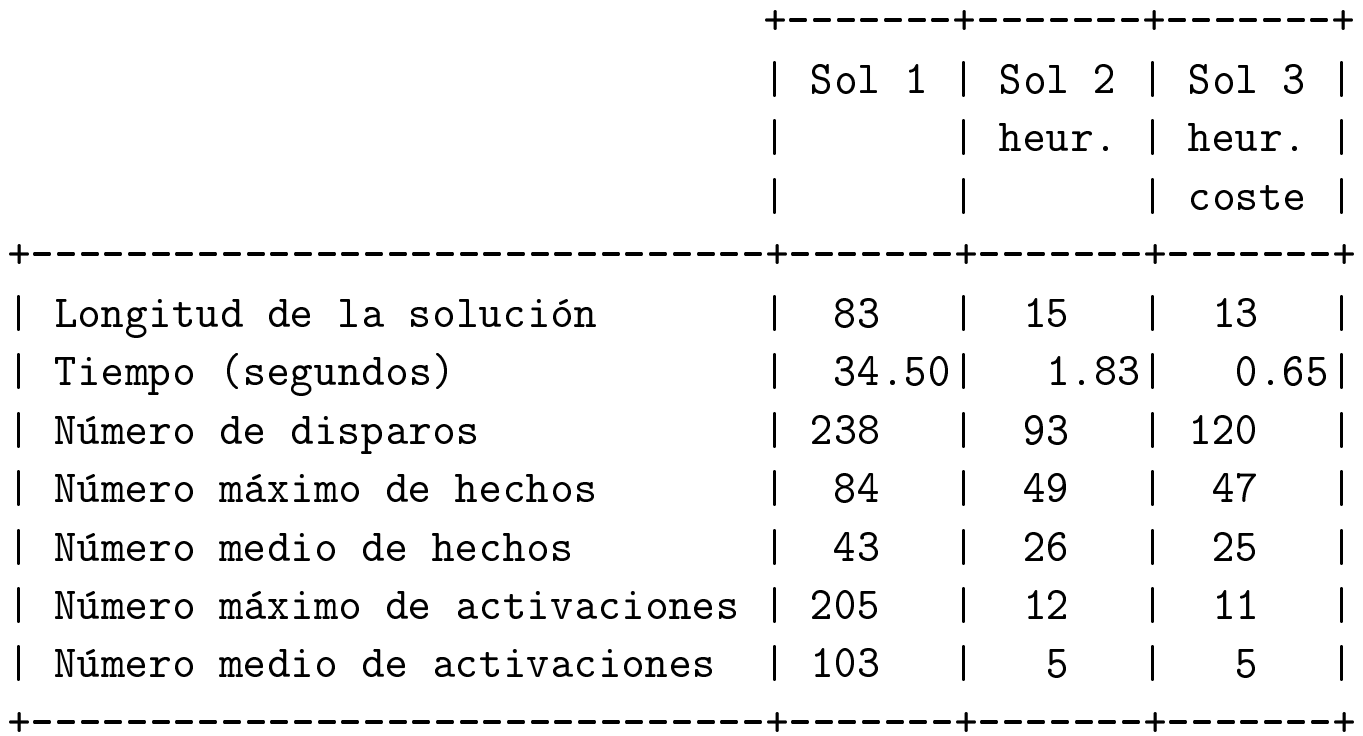

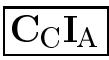

### • Enunciado

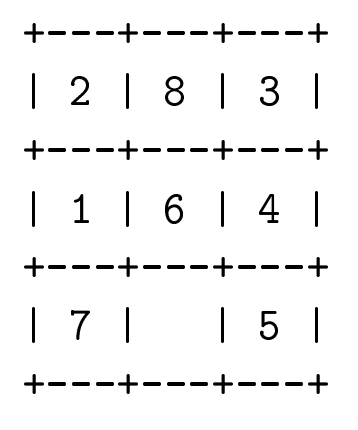

Estado inicial

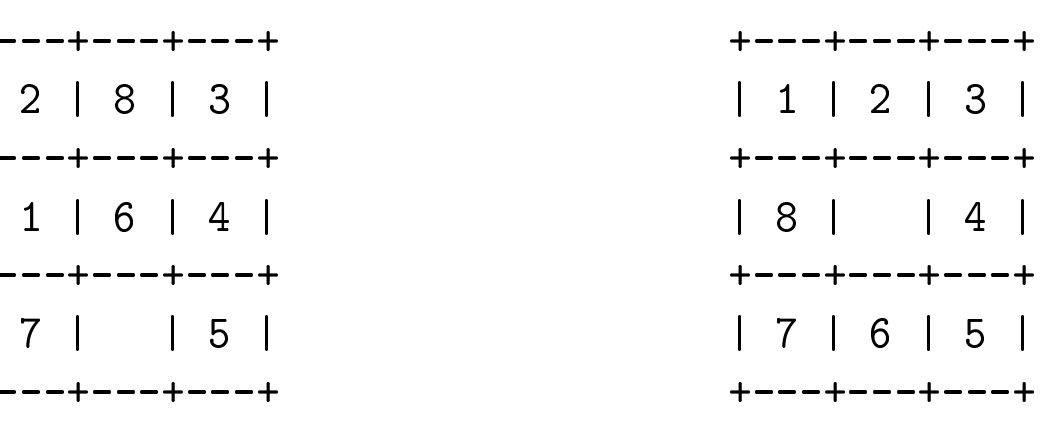

Estado final

## <sup>x</sup> Modulo principal

```
(defmodule MAIN
    (export deftemplate nodo))
(deftemplate MAIN::nodo
    (multislot estado)
    (multislot camino))
(deffacts MAIN::nodo-inicial
    (nodo (estado 2 8 3 1 6 4 7 H 5)
    (nodo \mathcal{C} 8 \mathcal{C} 8 \mathcal{C} 8 \mathcal{C} 8 \mathcal{C} 9 \mathcal{C} 9 \mathcal{C} 9 \mathcal{C} 9 \mathcal{C} 9 \mathcal{C} 9 \mathcal{C} 9 \mathcal{C} 9 \mathcal{C} 9 \mathcal{C} 9 \mathcal{C} 9 \mathcal{C} 9 \mathcal{C} 9 \mathcal{C} 9 \mathcal{C} 9 \mathcal{C(camino)))
```

```
(defrule MAIN::arriba
\mathcal{M} and \mathcal{M} arriballisms arribation of the main set of the main set of the main set of the main set of the main set of the main set of the main set of the main set of the main set of the main set of the main set
   (noted that is a set of the set of the set of the set of the set of the set of the set of the set of the set o
             (camino $?movimientos))
   \Rightarrow(assert (nodo (estado $?a H ?c ?d ?b $?e)
                           (camino $?movimientos ^))))
(defrule MAIN::abajo
   (nodo (estado $?a H ?b ?c ?d $?e)
             (camino $?movimientos))
   \Rightarrow(assert (nodo (estado $?a ?d ?b ?c H $?e)
                          (camino $?movimientos v))))
(defrule MAIN::izquierda
   (nodo (estado $?a&:(neq (mod (length $?a) 3) 2)
                          ?b H $?c)
                           . . . . . . . .
             (camino $?movimientos))
   \Rightarrow(assert (nodo (estado $?a H ?b $?c)
                           (camino $?movimientos <))))
```
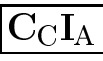

```
(defrule MAIN:: derecha
(defense Main: defense Main: defense Main: defense Main: defense Main: defense Main: defense Main: defense Mai
   (nodo (estado $?a H ?b
   (nodo (estado $?a H ?b
                       $?c&:(neq (mod (length $?c) 3) 2))
            (camino $?movimientos))
  \Rightarrow(assert (nodo (estado $?a ?b H $?c)
                        (camino $?movimientos >))))
```
### • Módulo de restricciones

```
(defmodule RESTRICCIONES
  (import MAIN deftemplate nodo))
(defrule RESTRICCIONES::repeticion-de-nodo
  (declare (auto-focus TRUE))
  (declare (auto-focus TRUE))
  (nodo (estado $?actual)
        (camino $?movimientos-1))
 ?nodo <- (nodo (estado $?actual)
                  (camino $?movimientos-1 ? $?))
                  (camino $?movimientos-1 ? $?))
 \Rightarrow(retract ?nodo))
```
## · Módulo solución

```
(defmodule SOLUCION
   (import MAIN deftemplate nodo))
(defrule SOLUCION:: reconoce-solucion
(defrule SOLUCION::reconoce-solucion
   (declare (auto-focus TRUE))
   (declare (auto-focus TRUE))
  ?nodo <- (nodo (estado 1 2 3 8 H 4 7 6 5)
                         (camino $?movimientos))
  \Rightarrow(retract ?nodo)
   (assert (solucion $?movimientos)))
(defrule SOLUCION::escribe-solucion
\mathcal{M} , and the solution solution \mathcal{M} , and the solution solution solution solution solution solution solution solution solution solution solution solution solution solution solution solution solution solution sol
   (solucion $?movimientos)
  \Rightarrow(printout t "Solucion: " $?movimientos crlf)
   (ha1t))(halt))
```
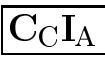

### $\bullet$  Sesión

CLIPS> (reset) CLIPS> (run) [PRCCODE4] Execution halted [PRCCODE4] Execution halted the control of the control of the control of the control of the control of the control of the control of the control of the control of the control of the control of the control of the control of 637 rules fired Run time is 2688.38 seconds. 0.2369453760934392 rules per second. 154 mean number of facts (306 maximum). 1 mean number of instances (1 maximum). 1 mean number of instances (1 maximum). 197 mean number of activations (389 maximum). CLIPS> (set-strategy breadth) depth CLIPS> (reset)  $\blacksquare$  (respectively) and (respectively) and (respectively) and (respectively) and (respectively) and (respectively) and (respectively) and (respectively) and (respectively) and (respectively) and (respectively) and (resp CLIPS> (run) Solucion:  $(^{\circ} \ ^{\circ} \ < \ y \ > )$ 47.00636942678209 rules per second. 32 mean number of facts (61 maximum). 32 mean number of facts (61 maximum). 1 mean number of instances (1 maximum). 39 mean number of activations (73 maximum).

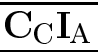

### Heurística

- <sup>u</sup> Denicion: numero de piezas descolocadas
- Heurística del estado inicial: 5

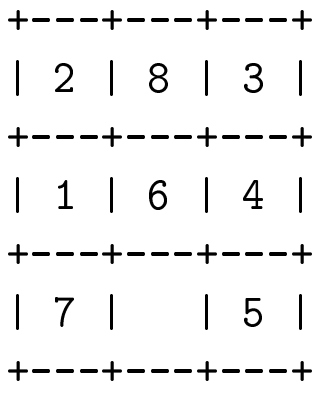

Estado inicial

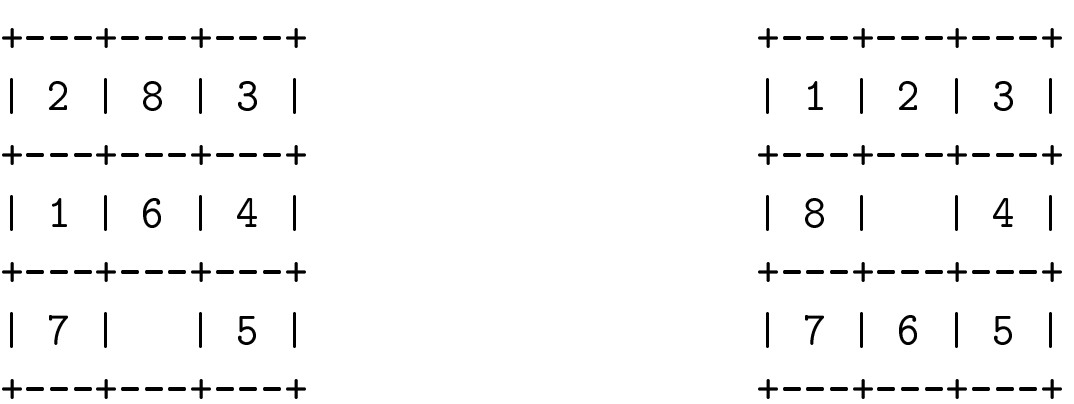

Estado final

## <sup>x</sup> Modulo principal

```
(defmodule MAIN
\mathcal{M} (defined as a set of \mathcal{M} ) and \mathcal{M} (defined as a set of \mathcal{M}(export deftemplate nodo))
(deftemplate MAIN::nodo
     (multislot estado)
     \mathbf{m} and \mathbf{m} and \mathbf{m} and \mathbf{m} and \mathbf{m} and \mathbf{m} and \mathbf{m} and \mathbf{m} and \mathbf{m} and \mathbf{m} and \mathbf{m} and \mathbf{m} and \mathbf{m} and \mathbf{m} and \mathbf{m} and \mathbf{m} and \mathbf{m} and 
     (multislot camino)
     \sim can in the case can contribute the case of \sim(slot heuristica)
     (slot heuristica)
     (slot clase (default abierto)))
```
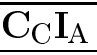

```
(defglobal MAIN
  ?*estado-inicial* = (create $ 2 8 3 1 6 4 7 H 5)?*estado-inicial* = (create$ 2 8 3 1 6 4 7 H 5)
  ?*estado-final* = (create$ 1 2 3 8 H 4 7 6 5))(deffunction MAIN::heuristica ($?estado)
  (bind?res 0)(bind ?res 0)
  (loop-for-count (?i 1 9)
    (if (neq (nth ?i $?estado)
              (nth ?i ?*estado-final*))\blacksquarethen (bind ?res (+ ?res 1))))
  ?res)
(defrule MAIN::inicial
(definition of the main state \mathcal{M}): in the main state \mathcal{M} and \mathcal{M}\Rightarrow(assert (nodo (estado ?*estado-inicial*)
  (assert (nodo (estado ?*estado-inicial*)
                  (camino)
                  (heuristica (heuristica ?*estado-inicial*))
                  (heuristica (heuristica ?*estado-inicial*))
                  (clase cerrado))))
```
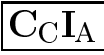

```
(defrule MAIN::arriba
\mathcal{M} and \mathcal{M} arriballisms arribation of the main set of the main set of the main set of the main set of the main set of the main set of the main set of the main set of the main set of the main set of the main set
    (nodo (estado $?a ?b ?c ?d H $?e)
                   (camino $?movimientos)
                   \sim case cerrators cerrators of \sim\Rightarrow(bind $?nuevo-estado (create$ $?a H ?c ?d ?b $?e))
    (assert (nodo (estado $?nuevo-estado)
                                       (camino $?movimientos ^)
                                       (heuristica (heuristica $?nuevo-estado)))))
(defrule MAIN::abajo
    (nodo (estado $?a H ?b ?c ?d $?e)
                   (camino $?movimientos)
                   \mathbf{r} and \mathbf{r} and \mathbf{r} and \mathbf{r} and \mathbf{r} and \mathbf{r} and \mathbf{r} and \mathbf{r} and \mathbf{r} and \mathbf{r} and \mathbf{r} and \mathbf{r} and \mathbf{r} and \mathbf{r} and \mathbf{r} and \mathbf{r} and \mathbf{r} and 
                   (clase</math> cerrado))\sim case cerrators cerrators of \sim\Rightarrow(bind $?nuevo-estado (create$ $?a ?d ?b ?c H $?e))
    (assert (nodo (estado $?nuevo-estado)
    (assert (nodo \mathbf{r} ) assert (nodo (estado \mathbf{r} ) assert (nodo \mathbf{r} ) assert (nodo \mathbf{r} ) assert (nodo ) assert (nodo ) assert (nodo ) assert (nodo ) assert (nodo ) assert (nodo ) as \mathbf{r} (nodo ) as \math(camino $?movimientos v)
                                       \mathbf{r} and \mathbf{r} and \mathbf{r} and \mathbf{r} and \mathbf{r} and \mathbf{r} and \mathbf{r} and \mathbf{r} and \mathbf{r} and \mathbf{r} and \mathbf{r} and \mathbf{r} and \mathbf{r} and \mathbf{r} and \mathbf{r} and \mathbf{r} and \mathbf{r} and 
                                       (heuristica (heuristica $?nuevo-estado)))))
                                       (heuristica (heuristica $?nuevo-estado)))))
```
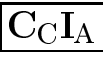

```
(defrule MAIN::izquierda
  (nodo (estado $?a&:(neq (mod (length $?a) 3) 2)
                      ?b H $?c)
                      \blacksquare(camino $?movimientos)
           (camino $?movimientos)
           (clase cerrado))
  \Rightarrow(bind $?nuevo-estado (create$ $?a H ?b $?c))
  (bind \mathbf{r} ) and \mathbf{r} are volumes \mathbf{r} and \mathbf{r} and \mathbf{r} are volumes \mathbf{r}(assert (nodo (estado $?nuevo-estado)
                      (camino $?movimientos <)
                      (heuristica (heuristica $?nuevo-estado)))))
(defrule MAIN: : derecha
(defense Main: defense Main: defense Main: defense Main: defense Main: defense Main: defense Main: defense Mai
  (nodo (estado $?a H ?b
                      $?c&:(neq (mod (length $?c) 3) 2))
           (camino $?movimientos)
           (clase cerrado)\sim corrected cerrators cerrators cerrado in \sim\Rightarrow(bind $?nuevo-estado (create$ $?a ?b H $?c))
  (assert (nodo (estado $?nuevo-estado)
                      (camino $?movimientos >)
                      \mathbf{r} . The state \mathbf{r} is the state of \mathbf{r}(heuristica (heuristica $?nuevo-estado)))))
```
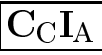

```
(defrule MAIN::pasa-el-mejor-a-cerrado
    (declare (salience -10))
    (declare (salience -10))
   ?nodo <- (nodo (clase abierto)
                                  (heuristica ?h1))
    (not (nodo (clase abierto)
    (not (not (classe abierto) (classe abierto) (classe abierto) (classe abierto) (classe abierto) (classe abierto) (classe abierto) (classe abierto) (classe abierto) (classe abierto) (classe abierto) (classe abierto) (classe
                          (heuristica ?h2&:(&?h2 ?h1)))(he are the state \mathcal{L} . The state \mathcal{L} , \mathcal{L} , \mathcal{L} ) is a state \mathcal{L}\Rightarrow(modify ?nodo (clase cerrado)))
```
#### • Módulo de restricciones Modulo de restricciones

```
(defmodule RESTRICCIONES
  (import MAIN deftemplate nodo))
(defrule RESTRICCIONES::repeticion-de-nodo
  (declare (auto-focus TRUE))
  (nodo (estado $?actual)
  \mathbf{r} , actually the stadium of \mathbf{r}(camino $?movimientos-1))
         (camino $?movimientos-1))
  ?nodo <- (nodo (estado $?actual)
                   (camino $?movimientos-1 ? $?))
  \Rightarrow(retract ?nodo)(retract ?nodo))
```
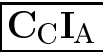

## · Módulo solución

```
(defmodule SOLUCION
   (import MAIN deftemplate nodo))
(defrule SOLUCION:: reconoce-solucion
(defrule SOLUCION::reconoce-solucion
   (declare (auto-focus TRUE))
  ?nodo <- (nodo (heuristica 0)
                          (camino $?movimientos))
  \Rightarrow(retract ?nodo)
   (retract ?nodo)
   (assert (solucion $?movimientos)))
(defrule SOLUCION::escribe-solucion
\mathcal{M} , and the solution solution \mathcal{M} , and the solution solution solution solution solution solution solution solution solution solution solution solution solution solution solution solution solution solution sol
   (solucion $?movimientos)
  \Rightarrow(printout t "Solucion: " $?movimientos crlf)
   (ha1t))(halt))
```
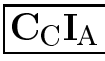

### $\bullet$  Sesión

```
CLIPS> (reset)
CLIPS> (watch statistics)
CLIPS (run)\sim (run) \sim (run) \sim (run) \sim (run) \sim (run) \sim (run) \sim (run) \sim (run) \sim (run) \sim (run) \sim (run) \sim (run) \sim (run) \sim (run) \sim (run) \sim (run) \sim (run) \sim (run) \sim (run) \sim (run) Solucion: ( \hat{ } \hat{ } \hat{ } \times \hat{ }Solucion: (^ ^ < v >)
31 rules fired
                                     Run time is 0.33 seconds.
92.99999999995771 rules per second.
10 mean number of facts (15 maximum).
1 mean number of instances (1 maximum).
1 mean number of instances (1 maximum).
3 mean number of activations (6 maximum).
```
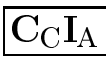

# Comparación de soluciones

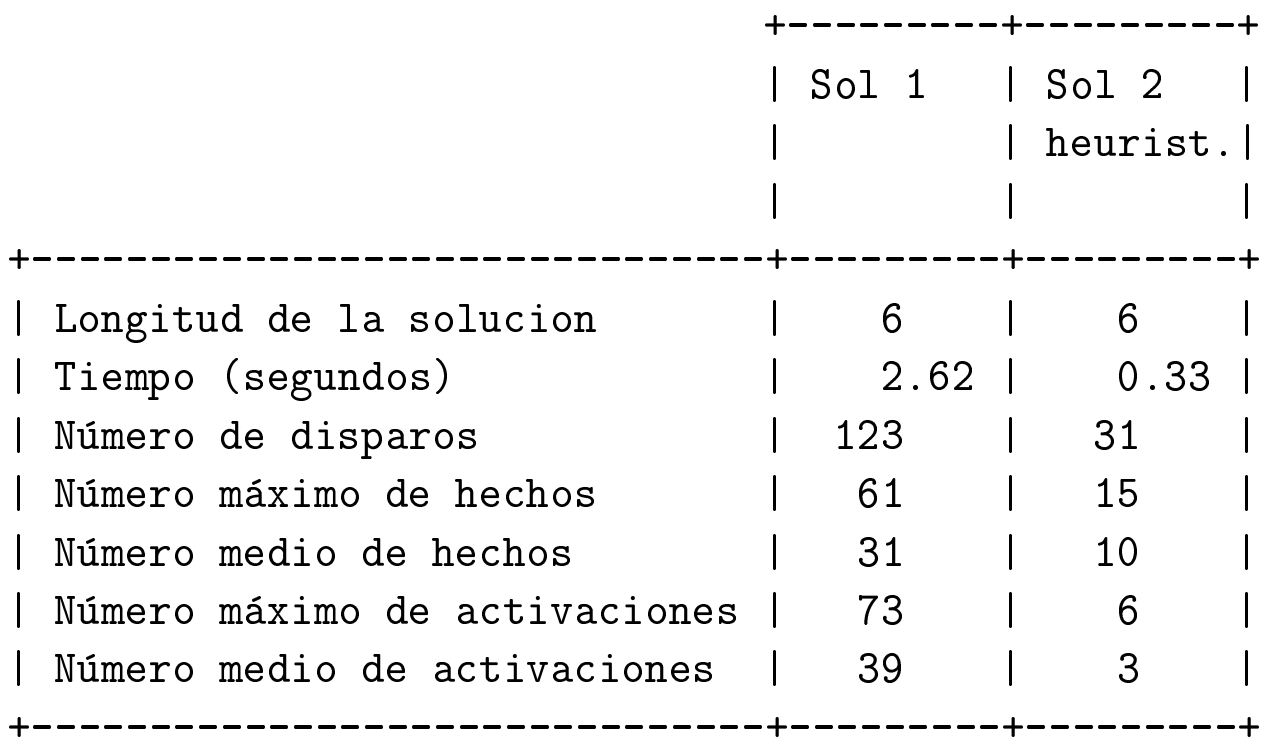

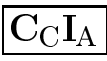

• Sesión con traza reducida

```
CLIPS> (watch facts)
CLIPS> (watch rules)
CLIPS> (watch activations)
\blacksquare (watch activities) and \blacksquare (watch activities) and \blacksquareCLIPS> (reset)
\sim - \sim \sim \sim \sim \sim \sim \sim\equiv> Focus MAIN
\Rightarrow f=0 (initial-fact)
= fraction \mathcal{L} (in interaction of \mathcal{L} ) and \mathcal{L} (initial-factor).
\Rightarrow Activation 0
                              inicial: f-0
CITPS> <math>(run)\sim (run) \sim (run) \sim (run) \sim (run) \sim (run) \sim (run) \sim (run) \sim (run) \sim (run) \sim (run) \sim (run) \sim (run) \sim (run) \sim (run) \sim (run) \sim (run) \sim (run) \sim (run) \sim (run) \sim (run) FTRF.
       1 inicial: f=0==> f-1 (nodo (est 2 8 3 1 6 4 7 H 5) (heu 5) (cla cer))
==> f-1\Rightarrow Activation 0
\Rightarrow Activation 0
                                   izquierda: f-1
                                   arriba: f-1
\Rightarrow Activation \thetaFIRE 2 \arriba: f-1(nodo (est 2 8 3 1 H 4 7 6 5) (heu 3) (cla abi))\Rightarrow f-2
==> Activation -10 pasa-el-mejor-a-cerrado: f-2,
            3 izquierda: f-1
FIRE
\Rightarrow f - 3 (nodo (est 2 8 3 1 6 4 H 7 5) (heu 6) (cla abi))
            4 derecha: f-1FIRE
                   (nodo (est 2 8 3 1 6 4 7 5 H) (heu 6) (cla abi))\Rightarrow f-4
```

```
5 pasa-el-mejor-a-cerrado: f-2,
FIRE
             (nodo (est 2 8 3 1 H 4 7 6 5) (heu 3) (cla abi))\leq = f - 2==> Activation -10 pasa-el-mejor-a-cerrado: f-4,
==> Activation -10 pasa-el-mejor-a-cerrado: f-3,
            (nodo (est 2 8 3 1 H 4 7 6 5) (heu 3) (cla cer))==> f-5\Rightarrow Activation 0
                       derecha: f-5\Rightarrow Activation 0
                       izquierda: f-5
                       abajo: f-5\Rightarrow Activation 0
\Rightarrow Activation 0
                       arriba: f-56 arriba: f-5
FTRE.
        ==> f-6 (nodo (est 2 H 3 1 8 4 7 6 5) (heu 4) (cla abi))
\Rightarrow f-6
<== Activation -10 pasa-el-mejor-a-cerrado: f-4,
\leq = Activation -10
                       pasa-el-mejor-a-cerrado: f-3,
                       pasa-el-mejor-a-cerrado: f-6,
\Rightarrow Activation -10
FIRE 7 abajo: f-5
        (nodo (est 2 8 3 1 6 4 7 H 5) (heu 5) (cla abi))
\Rightarrow f - 7==> Focus RESTRICCIONES from MAIN
                       repeticion-de-nodo: f-1,f-7
\Rightarrow Activation 0
    8 repeticion-de-nodo: f-1,f-7
FIRE
\epsilon == f-7 (nodo (est 2 8 3 1 6 4 7 H 5) (heu 5) (cla abi))
\leq = Focus RESTRICCIONES to MAIN
        9 izquierda: f-5
FIRE
             (nodo (est 2 8 3 H 1 4 7 6 5) (heu 4) (cla abi))\Rightarrow f - 8==> Activation -10 pasa-el-mejor-a-cerrado: f-8,
```
10 derecha:  $f-5$ FIRE  $(nodo (est 2 8 3 1 4 H 7 6 5) (heu 5) (cla abi))$  $\Rightarrow$   $f - 9$ FIRE 11 pasa-el-mejor-a-cerrado: f-8,  $(nodo (est 2 8 3 H 1 4 7 6 5) (heu 4) (cla abi))$  $\leftarrow = f - 8$  $\Rightarrow$  f-10  $(nodo (est 2 8 3 H 1 4 7 6 5) (heu 4) (cla cer))$  $\Rightarrow$  Activation 0 derecha:  $f-10$ ==> Activation 0 abajo: f-10  $\Rightarrow$  Activation 0  $arriba: f-10$ **FIRE** 12  $arriba: f-10$  $(nodo (est H 8 3 2 1 4 7 6 5)$   $(heu 4)$   $(cla abi))$  $==$ >  $f-11$ ==> Activation -10 pasa-el-mejor-a-cerrado: f-11, FIRE 13 abajo: f-10  $(nodo (est 2 8 3 7 1 4 H 6 5) (heu 5) (cla abi))$  $==> f-12$ 14 derecha:  $f-10$ FTRE  $(nodo (est 2 8 3 1 H 4 7 6 5) (heu 3) (cla abi))$  $==> f-13$ ==> Focus RESTRICCIONES from MAIN repeticion-de-nodo: f-5,f-13  $\Rightarrow$  Activation 0  $\leq$  = Activation -10 pasa-el-mejor-a-cerrado: f-11,  $\leq$  = Activation -10 pasa-el-mejor-a-cerrado: f-6, ==> Activation -10 pasa-el-mejor-a-cerrado: f-13, FIRE 15 repeticion-de-nodo: f-5, f-13  $(nodo (est 2 8 3 1 H 4 7 6 5) (heu 3) (cla abi))$  $\leq =$  f-13 <== f-13 (nodo (est 2 8 3 1 H 4 7 6 5) (heu 3) (cla abi))  $\leq$  = Activation -10 pasa-el-mejor-a-cerrado: f-13, ==> Activation -10 pasa-el-mejor-a-cerrado: f-11, ==> Activation -10 pasa-el-mejor-a-cerrado: f-6,
16 pasa-el-mejor-a-cerrado: f-6, FIRE  $(nodo (est 2 H 3 1 8 4 7 6 5) (heu 4) (cla abi))$  $\left( == \; f - 6 \right)$  $(nodo (est 2 H 3 1 8 4 7 6 5) (heu 4) (cla cer))$  $\Rightarrow$  f-14  $\Rightarrow$  Activation 0 derecha: f-14 izquierda: f-14  $\Rightarrow$  Activation 0 ==> Activation 0 abajo: f-14 FIRE 17 abajo: f-14  $($ nodo  $($ est 2 8 3 1 H 4 7 6 5 $)$   $($ heu 3 $)$   $($ cla abi $)$ )  $\Rightarrow$  f-15 ==> Focus RESTRICCIONES from MAIN ==> Activation 0 repeticion-de-nodo: f-5,f-15 <== Activation -10 pasa-el-mejor-a-cerrado: f-11, ==> Activation -10 pasa-el-mejor-a-cerrado: f-15, 18 repeticion-de-nodo: f-5,f-15 FIRE  $(nodo (est 2 8 3 1 H 4 7 6 5) (heu 3) (cla abi))$  $\leq =$   $f - 15$ <== Activation -10 pasa-el-mejor-a-cerrado: f-15, ==> Activation -10 pasa-el-mejor-a-cerrado: f-11, <== Focus RESTRICCIONES to MAIN 19 izquierda: f-14 **FIRE**  $(nodo (est H 2 3 1 8 4 7 6 5) (heu 3) (cla abi))$  $==> f-16$ <== Activation -10 pasa-el-mejor-a-cerrado: f-11, ==> Activation -10 pasa-el-mejor-a-cerrado: f-16, 20 derecha:  $f-14$ FTRE.  $(nodo (est 2 3 H 1 8 4 7 6 5) (heu 5) (cla abi))$  $\Rightarrow$  f-17

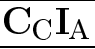

21 pasa-el-mejor-a-cerrado: f-16, FIRE  $(nodo (est H 2 3 1 8 4 7 6 5) (heu 3) (cla abi))$  $\leftarrow = f - 16$ ==> Activation -10 pasa-el-mejor-a-cerrado: f-11,  $\Rightarrow$  f-18 (nodo (est H 2 3 1 8 4 7 6 5) (heu 3) (cla cer)) derecha: f-18  $\Rightarrow$  Activation 0 ==> Activation 0 abajo: f-18 FIRE 22 abajo: f-18 ==> f-19 (nodo (est 1 2 3 H 8 4 7 6 5) (heu 2) (cla abi)) <== Activation -10 pasa-el-mejor-a-cerrado: f-11, ==> Activation -10 pasa-el-mejor-a-cerrado: f-19, 23 derecha: f-18 **FTRE** ==> f-20 (nodo (est 2 H 3 1 8 4 7 6 5) (heu 4) (cla abi))  $\Rightarrow$  Focus RESTRICCIONES from MAIN ==> Activation 0 repeticion-de-nodo: f-14,f-20 24 repeticion-de-nodo: f-14, f-20 FIRE  $(nodo (est 2 H 3 1 8 4 7 6 5) (heu 4) (cla abi))$  $\leftarrow = f - 20$ <== Focus RESTRICCIONES to MAIN 25 pasa-el-mejor-a-cerrado: f-19, FIRE  $(nodo (est 1 2 3 H 8 4 7 6 5) (heu 2) (cla abi))$  $\leq =$   $f - 19$ ==> Activation -10 pasa-el-mejor-a-cerrado: f-11,  $($ nodo (est 1 2 3 H 8 4 7 6 5) (heu 2) (cla cer))  $\Rightarrow$   $f - 21$  $\Rightarrow$  Activation 0 derecha: f-21 ==> Activation 0 abajo: f-21  $\Rightarrow$  Activation 0 arriba: f-21

 $26$  arriba:  $f-21$ FTRF.  $(nodo (est H 2 3 1 8 4 7 6 5) (heu 3) (cla abi))$  $==> f-22$ ==> Focus RESTRICCIONES from MAIN ==> Activation 0 repeticion-de-nodo: f-18,f-22 <== Activation -10 pasa-el-mejor-a-cerrado: f-11, ==> Activation -10 pasa-el-mejor-a-cerrado: f-22, FIRE 27 repeticion-de-nodo: f-18,f-22  $(nodo (est H 2 3 1 8 4 7 6 5) (heu 3) (cla abi))$  $\leq = f - 22$  $\leq$  = Activation -10 pasa-el-mejor-a-cerrado: f-22, ==> Activation -10 pasa-el-mejor-a-cerrado: f-11, <== Focus RESTRICCIONES to MAIN FIRE 28 abajo: f-21  $(nodo (est 1 2 3 7 8 4 H 6 5) (heu 3) (cla abi))$  $\Rightarrow$  f-23 <== Activation -10 pasa-el-mejor-a-cerrado: f-11, ==> Activation -10 pasa-el-mejor-a-cerrado: f-23, 29 derecha:  $f-21$ FTRF.  $(nodo (est 1 2 3 8 H 4 7 6 5) (heu 0) (cla abi))$  $\Rightarrow$   $f - 24$  $\Rightarrow$  Focus SOLUCION from MAIN  $\Rightarrow$  Activation 0 reconoce-solucion: f-24 <== Activation -10 pasa-el-mejor-a-cerrado: f-23, ==> Activation -10 pasa-el-mejor-a-cerrado: f-24,

30 reconoce-solucion: f-24 **FTRE**  $(nodo (est 1 2 3 8 H 4 7 6 5) (heu 0) (cla abi))$  $\leq = f - 24$ <== Activation -10 pasa-el-mejor-a-cerrado: f-24, ==> Activation -10 pasa-el-mejor-a-cerrado: f-23,  $\Rightarrow$  f-25 (solucion  $\hat{ }$   $\hat{ }$   $\lt$  v >)  $escribe-solucion: f-25$  $\Rightarrow$  Activation 0 **FTRE** 31 escribe-solucion: f-25 Solucion:  $(^{\circ}$   $^{\circ}$   $<$  v >)

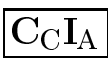